## **1. Praktikum**

[Jörn Loviscach](mailto:jl@j3L7h.de)

Versionsstand: 26. April 2017, 18:34

This work is licensed under the Creative Commons Attribution-NonCommercial-ShareAlike 3.0 Germany License. To view a copy of this<br>license, visit<http://creativecommons.org/licenses/by-nc-sa/3.0/de/> or send a letter to Crea

In diesem Praktikum soll eine vorgegebene Datei mit Messwerten der Netzspannung dargestellt und rechnerisch ausgewertet werden. Diese Datei namens netzspannung.raw enthält knapp eine Sekunde an in Volt gemessenen Abtastwerten im double-Format bei einer Abtastrate von 48 000 Hz. Ihr Programm soll diese Datei einlesen, Minimum, Maximum, Effektivwert und mittlere Frequenz (geschätzt mit Hilfe der Nulldurchgänge) ausgeben und den Zeitverlauf plotten, passend skaliert, so dass er möglichst groß erscheint. Der Hintergrund des Plots soll in den Abständen 0,1 s beziehungsweise 100 V gerastert sein. Weitere Linien sollen die Höhe des Effektivwerts im Positiven und im Negativen markieren.

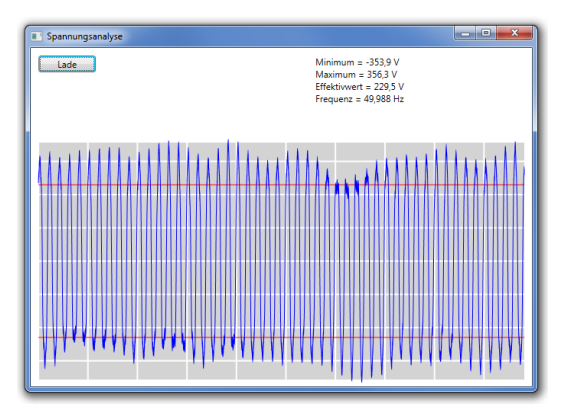

Sie können mittels BinaryReader br = new BinaryReader( File.OpenRead(@"...Pfad der Datei...")); ein Objekt erzeugen, über das sie auf die Datei zugreifen können. Lassen Sie Visual Studio automatisch das nötige using System.IO; ergänzen. Die Länge der Datei in Bytes erhalten Sie mit br.BaseStream.Length und mit dem Aufruf br.ReadDouble() den jeweils nächsten double-Wert aus der Datei.

Ideen für Erweiterungen:

- Beschriften Sie die Teilstriche.
- Kennzeichnen Sie die Nulldurchgänge im Plot, zum Beispiel durch Kreise.
- Erzeugen Sie Dateien wie netzspannung.raw künstlich per Programm.